## DOBE PHOTOSHOP CS4 BASI **DESCRIPCIÓN**

*30 HORAS*

Photoshop está principalmente orientado a tratar y manipular imágenes, o bien creadas por otros programas, o digitalizadas por un escáner o máquina fotográfica.

## **OBJETIVOS**

Aprender los principales fundamentos de uso de este programa tales como manejo del color, ajustes, canales y capas, importación y exportación de documentos, algunas herramientas avanzadas y automatizaciones.

## **CONTENIDOS**

UNIDAD 1: El Interface - Borrado de preferencias - Primeros pasos - Recorrido rápido del interface - Uso eficiente de las herramientas - Fichas o pestañas - Gestión de paneles - Atajos a medida - Workspace

UNIDAD 2: Guardar y ajustar documentos - Creación de documentos - Modificación de tamaño - Pan and zoom - Navegador - Deshacer e historia - Tamaño de lienzo - Rotación de Vista - Guardado de documentos - Buscar imágenes mediante bridge

UNIDAD 3: Herramientas de selección - Selecciones geométricas - Modificar selecciones - Combinar selecciones - Herramienta de selección rápida - Guardado de selecciones

UNIDAD 4: Herramientas de pintura - Selecciones de color - Pincel y panel de pinceles - Relleno de color - Sustitución de color - Gradientes

UNIDAD 5: Gestión de capas. - Capas - Ajustes de visualización - Creación y borrado de capas - Trabajar con múltiples capas - Bloqueo de capas - Combinado y colapsado - Estilos de capa

UNIDAD 6: Herramientas de texto - Texto normal - Texto de párrafo - Transformación y deformación

UNIDAD 7: Manipulación - Crop - Medidas - Transformación - Content Aware Scale

UNIDAD 8: Filtros. - Filtros - Trabajando con la galería de filtros

UNIDAD 9: Guardar. - Guardar para web - Creación de galería web con Bridge - Imprimir

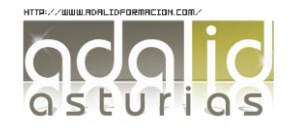